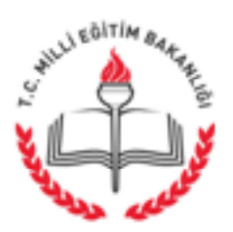

T.C. AFYONKARAHİSAR VALİLİĞİ İl Millî Eğitim Müdürlüğü

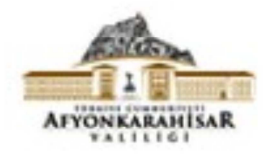

13.06.2016

Savi: 79400284-801.01-E.6466910 Konu : Kamu Taşıtları Yönetim Bilgi Sistemi(TBS)

# ................................ KAYMAKAMLIĞINA (İlçe Milli Eğitim Müdürlüğü)

İlgi : Bakanlığımız Destek Hizmetleri Genel Müdürlüğü'nün 09/06/2016 tarihli 79523799-801.01-E.6358817 sayılı yazısı.

Bakanlığımız Destek Hizmetleri Genel Müdürlüğünün ilgi yazıda "Kamuda sağlıklı bir taşıt envarteri oluşturlabilmesi amacıyla, Maliye Bakanlığı bünyesinde Kamu Harcama Muhasebe Bilişim Sistemi (KBS) Altında Kamu Taşıtları Yönetim Biligi Sistemi (TBS)" oluşturulduğu ilgi yazı ve ekinde belirtilmiştir.

Söz konusu sistemi kullanacak kamu idaresi personelinin ilgi yazı ve eki doğrultusunda yetkilendirilmesi ve veri girişlerinin 31/07/2016 tarihine kadar yapılması hususunda;

Bilgilerinizi ve gereğini rica ederim.

Musa DİNÇGEZ Vali a. İl Milli Eğitim Müdür V.

EK:

1- İlgi Yazı Sureti ve Ekleri (5 sayfa)

## DAĞITIM:

- 1- 17 İlçe Kaymakamlığına (İlçe Milli Eğitim Müdürlüğü)
- 2- Sülevman Demirel Fen Lisesi Müdürlüğü
- 3- TOKİ Sosyal Bilimler Lisesi Müdürlüğü
- 4- Merkez Anadolu İmam Hatip Lisesi Müdürlüğü
- 5- Karahisar İşitme Engelliler Ortaokulu Müdürlüğü
- 6- Merkez Toki Yatılı Bölge Ortaokulu Müdürlüğü
- 7- Kamil Miras Anadolu Lisesi Müdürlüğü

Karaman Mah. Karaman iş merkezi 4. Kat Elektronik Ağ: www.afyon.meb.gov.tr posta: destek03@meb.gov.tr

Ayrıntılı bilgi için: M. Melikşah ERDEMLİ-Teknisyen Tel: (0272) 2137604-201 Faks: (02 72)2137605

Bu evrak güvenli elektronik imza ile imzalanmıştır. http://evraksorgu.meb.gov.tr adresinden 0eab-da08-3078-a99e-db25 kodu ile teyit edilebilir.

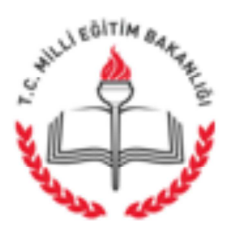

T.C. MİLLÎ EĞİTİM BAKANLIĞI Destek Hizmetleri Genel Müdürlüğü

09.06.2016

### Savi: 79523799-801.01-E.6358817 Konu: Kamu Taşıtları Yönetim Bilgi Sistemi (TBS)

# **DAĞITIM YERLERİNE**

*i*lgi :Maliye Bakanlığı Muhasebat Genel Müdürlüğünün 30.05.2016 tarihli ve 74892797-220.06.02-10101 sayılı yazısı.

Kamuda sağlıklı bir taşıt envanteri oluşturulabilmesi amacıyla, Maliye Bakanlığı bünyesinde "Kamu Harcama Muhasebe Bilişim Sistemi (KBS)" altında "Kamu Taşıtları Yönetim Bilgi Sistemi (TBS)" oluşturulduğu Maliye Bakanlığı Muhasebat Genel Müdürlüğünün ilgi yazısında belirtilmiştir.

Söz konusu sistemi kullanacak kamu idaresi personelinin ilgi yazı doğrultusunda yetkilendirilmesi ve veri girişlerinin 31.07.2016 tarihine kadar yapılması hususunda;

Bilgilerinizi ve gereğini rica ederim.

Bahattin GÖK Bakan a. Genel Müdür V.

EK: İlgi yazı (4 sayfa)

DAĞITIM: **B** Plant

Atatürk Blv. 06648 Kızılay/ANKARA Elektronik Ağ: www.meb.gov.tr e-posta: dhg satinalma@meb.gov.tr

Ayrıntılı bilgi için: Ümit IŞIKLI Bilg. İşl. Tel: (0312) 413 14 50 Faks: (0312) 418 04 70

Bu evrak güvenli elektronik imza ile imzalanmıştır. http://evraksorgu.meb.gov.tr adresinden C36f-a595-38b6-91e3-4c89 kodu ile teyit edilebilir.

Destek Hant &

#### T.C.

# MALİYE BAKANLIĞI

#### Muhasebat Genel Müdürlüğü

#### 74892797-220.06.02-  $10101$ Sayı: Konu: Kamu Taşıtları Yönetim Bilgi Sistemi (TBS)

 $39/5/2016$ 

Kamuda sağlıklı bir taşıt envanteri oluşturulması amacıyla, Maliye Bakanlığı bünyesinde "Kamu Harcama ve Muhasebe Bilişim Sistemi (KBS)" altında "Kamu Taşıtları Yönetim Bilgi Sistemi (TBS)" oluşturulmuştur.

TBS ile; 5018 sayılı Kanun kapsamındaki kamu idareleri ile 16 Eylül 2015 tarihli ve 29477 sayılı Resmi Gazetede yayımlanan "Genel Yönetim Malî İstatistikleri" konulu Muhasebat Genel Müdürlüğü Genel Tebliği (Sıra No: 46) ekinde yer alan diğer kurumların, taşıt yönetimi sürecinde kaynaklarını etkili, ekonomik ve verimli kullanmasını sağlamak amacıyla, taşıt envanterinin çıkarılması, takibinin yapılması ile maliyetlerini izlemek üzere karar mercilerine etkili karar desteğinin verilmesi hedeflenmektedir.

Bu bağlamda; söz konusu Sistemi kullanacak kamu idaresi personellerinin yetkilendirilmesi gerekmekte olup;

a) Raporlama ve konsolidasyon işlemlerini yapmak üzere "Taşıt Kurum Kullanıcısı",

b) Taşıtlara ilişkin veri giriş işlemleri için "Taşıt Veri Giriş Görevlisi",

rolleri belirlenmiştir.

Bu çerçevede; KBS üzerinde (www.kbs.gov.tr/TBS) yer alan TBS'de, taşıt sahibi harcama birimlerince gerekli verilerin girilmesi ve kurum bazında raporlamaların yapılabilmesi amacıyla görev yapacak personelin belirlenmesi gerekmektedir. Bu amaçla genel yönetim kapsamındaki kamu idarelerinden; merkezi yönetim kapsamında olanlar kendi muhasebe birimlerine, mahalli idareler ile adı geçen Tebliğ ekinde yer alan diğer kurumlar mali istatistik yönünden ilişkili oldukları muhasebe birimlerine, sosyal güvenlik kurumları ise defterdarlık muhasebe müdürlüklerine resmi yazıyla başvurmak suretiyle, Sistemi kullanacak personellerinin yetkilendirilmesini sağlamaları ve veri girişlerini 31.07.2016 tarihine kadar tamamlamaları gerekmektedir.

Bilgilerini ve harcama birimi bazında yapılacak başvurularda üzerinde taşıt tescili bulunan birimlere öncelik verilmesi hususu da dikkate alınarak gereğini arz/rica ederim.

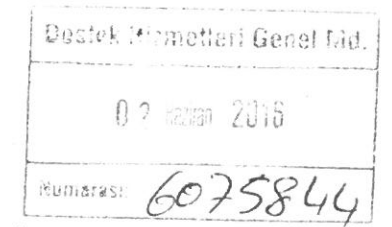

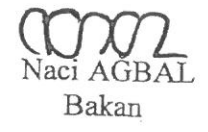

EK: Yetkilendirme ve Veri Giriş İşlemlerine İlişkin Hususlar (2 sayfa)

Dikmen Caddesi Merasim Sokak 06100 Dikmen/Ankara Telefon: (312)415 16 46

e-posta: tasit@muhasebat.gov.tr (öncelikli iletişim kanalıdır.) Kullanım kılavuzu için www.kbs gov.tr

Faks: (312)419 45 53 Elektronik Ağ: www.maliye.gov.tr

Bilgi icin:G.GÖZCÜ MALIYE UZMANI

#### KAMU İDARELERİNCE "KAMU TAŞITLARI YÖNETİM BİLGİ SİSTEMİNDE (TBS)" YAPILACAK OLAN YETKİLENDİRME İLE VERİ GİRİŞ İŞLEMLERİNE **İLİSKİN HUSUSLAR**

1- Yetkilendirme İslemleri

Sistemde:

 $\frac{1}{2}$   $\frac{1}{2}$ 

- a) Genel yönetim kapsamındaki kamu idarelerinden; merkezi yönetim kapsamında olanlar bağlı oldukları muhasebe birimlerine, mahalli idareler ile 16 Eylül 2015 tarihli ve 29477 sayılı Resmi Gazetede yayımlanan "Genel Yönetim Malî İstatistikleri" konulu Muhasebat Genel Müdürlüğü Genel Tebliği (Sıra No: 46) ekinde yer alan diğer kurumlar mali istatistik yönünden ilişkili oldukları muhasebe birimlerine, sosyal güvenlik kurumları ise defterdarlık muhasebe müdürlüklerine; Sistemi kullanacak personelin ad, soyad, T.C. Kimlik Numarası, elektronik posta adresi ile sistemde talep edilen rolü içeren resmi yazıyla, kullanıcı adı ve şifre almak üzere ivedi olarak basvuracaklardır.
- b) Kamu idareleri raporlama ve konsolidasyon işlemleri için merkezlerinde "Taşıt Kurum Kullanıcısı" rolü ile harcama birimi bazında veri giriş işlemleri için "Tasıt Veri Giris Görevlisi" rolü talep edeceklerdir.
- c) Mahalli idarelerde "Taşıt Kurum Kullanıcısı" rolü ile yetkilendirilen personel raporlama ve konsolidasyon işlemleri ile birlikte alt birim tanımlama ve bu birimlere kullanıcılarını yetkilendirme işlemlerini yürütecek olup, muhasebe birimlerine ayrıca "Tasıt Veri Giriş Görevlisi" rolü için başvurulmayacaktır.
- d) Milli Savunma Bakanlığı, Emniyet Genel Müdürlüğü, Milli İstihbarat Teskilatı, Jandarma Genel Komutanlığı ve Sahil Güvenlik Komutanlığı ile adı geçen Tebliğ ekinde yer alan diğer kurumlarda harcama birimi bazında taşıt veri girişi olmayacağından, kurumlarca muhasebe birimlerine "Taşıt Veri Giriş Görevlisi" rolü icin basvurulmayacaktır.
- e) Görevinden herhangi bir nedenle ayrılan personelin yetkilerinin iptal edilebilmesi için ilgili kamu idaresi konuyu resmi yazıyla bağlı veya ilişkili muhasebe birimine bildireceklerdir.
- f) Mahalli idarelerde yetkilendirme işlemlerinden sorumlu olan "Taşıt Kurum Kullanıcısı" rolüne sahip personel, görevinden ayrılan kullanıcıların yetkilerini iptal edecektir.
- g) Yetkilendirme işlemleri ivedilikle yapılarak, veri girişlerinin 31.07.2016 tarihine kadar tamamlanması ve Sistemde bilgilerin güncel tutulması sağlanacaktır.

2- Veri Giriş İşlemleri

Sistemde:

- a) 5018 sayılı Kamu Mali Yönetimi ve Kontrol Kanunu kapsamında yer alan kamu idareleri ile 16 Eylül 2015 tarihli ve 29477 sayılı Resmi Gazetede yayımlanan "Genel Yönetim Malî İstatistikleri" konulu Muhasebat Genel Müdürlüğü Genel Tebliği (Sıra No: 46) ekinde yer alan diğer kurumlar veri girişi yapacaktır.
- b) Milli Savunma Bakanlığı, Emniyet Genel Müdürlüğü, Milli İstihbarat Teskilatı. Jandarma Genel Komutanlığı ile Sahil Güvenlik Komutanlıklarınca taşıtlara ait bilgiler Sistemde belirlenen rapor formatında ve ayda bir güncellenmek kaydıyla konsolide olarak girilecektir.
- c) Sisteme girilecek taşınır kapsamı olarak motorlu karayolu taşıtları belirlenmiştir.
- d) Hava, deniz ve demiryolu taşıtları kapsamda değildir.
- e) Yukarıda kapsamı belirlenen taşıtlardan kiralama yoluyla edinilenlerin de Sisteme girişi yapılacaktır.
- f) Hizmet alımı suretiyle edinilerek personel servis hizmetinde kullanılan taşıtlar kapsam dışında tutulmuştur.

#### Dağıtım:

#### Gereği:

Merkezi Yönetim Kapsamındaki Kamu İdarelerine (Teskilatlarına, Döner Sermaye İsletmelerine ve Sosyal Tesislerine İletilmek Üzere) 81 İl Valiliğine (Mahalli İdarelere (Tüm Belediyeler, Belediye Bağlı Ortaklıkları, İl Özel İdareleri, Mahalli İdare Birlikleri) ve Kalkınma Ajanslarına / Sosyal Tesislerine İletilmek Üzere) Sosyal Güvenlik Kurumlarına (SGK/İŞKUR-Teşkilatlarına ve Sosyal Tesislerine İletilmek Üzere) Genel Yönetim Sektöründe Yer Alan Diğer Kurumlara (Teşkilatlarına ve Sosyal Tesislerin İletilmek Üzere) İdari ve Mali İşler Dairesi Başkanlığına

Bilgi:

Strateji Geliştirme Başkanlığına İçişleri Bakanlığına (Mahalli İdareler Genel Müdürlüğü)

Dikmen Caddesi Merasim Sokak 06100 Dikmen/Ankara

Telefon: (312)415 16 46 e-posta: tasit@muhasebat gov.tr (öncelikli iletişim kanalıdır.) Kullanım kılavuzu için www.kbs.gov.tr

Faks: (312)419 45 53 Elektronik Ağ: www.maliye.gov.tr

Bilgi için:G.GÓZCŪ MALIYE UZMANI